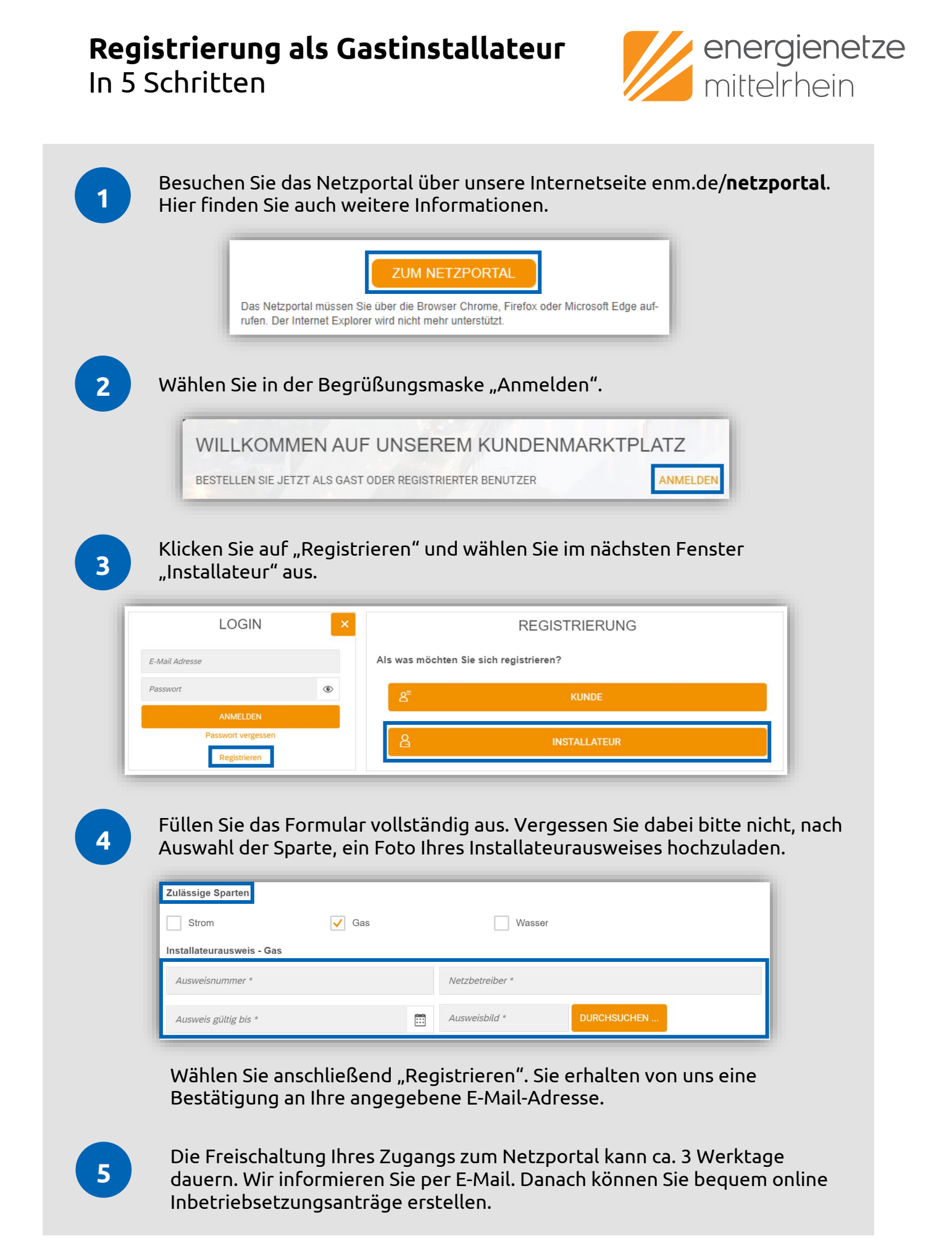

**Energienetze Mittelrhein GmbH & Co. KG** Schützenstraße 80 – 82 56068 Koblenz msb-am@enm.de

**www.energienetze-mittelrhein.de**

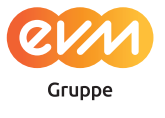